How to join pair-ends of multiple fastq when you have renamed R1 and R2 of individual samples already with the barcodes trimmed...

Imagine those input files:

| 🖪 I 💽 🖪 📼                                    | MUL                                                   | .TI_FASTQ_JOIN_E> | KAMPLE                 |                        | ×   |
|----------------------------------------------|-------------------------------------------------------|-------------------|------------------------|------------------------|-----|
| Soubor Dom                                   | ů Sdílení Zobrazení                                   |                   |                        |                        | ^ ? |
| Navigační<br>podokno <del>v</del><br>Podokna | Největší ikony  Velké iko Seznam Seznam Seznam Seznaf | ny v Aktuální     | Zobrazit<br>či skrýt • |                        |     |
|                                              | NULTI_FAS                                             | TQ_JOIN_EXAMPLE   | v Ċ Proh               | ledat: MULTI_FASTQ_JOI | ٩   |
| Název                                        | *                                                     | Datum změny       | Тур                    | Velikost               |     |
| HAR017_R1                                    | 1.fastq                                               | 13. 2. 2019 16:26 | Soubor FASTQ           | 4 242 kB               |     |
| HAR017_R2                                    | 2.fastq                                               | 13. 2. 2019 16:56 | Soubor FASTQ           | 4 242 kB               |     |
| HAR021_R1                                    | 1.fastq                                               | 13. 2. 2019 16:27 | Soubor FASTQ           | 4 185 kB               |     |
| HAR021_R2                                    | 2.fastq                                               | 13. 2. 2019 16:57 | Soubor FASTQ           | 4 185 kB               |     |
| HAR036_R1                                    | 1.fastq                                               | 13. 2. 2019 16:26 | Soubor FASTQ           | 4 491 kB               |     |
| HAR036_R2                                    | 2.fastq                                               | 13. 2. 2019 16:58 | Soubor FASTQ           | 4 492 kB               |     |
| Počet položek:                               | б                                                     |                   |                        |                        |     |

Step 1 – open multiple R1 files from folder... select them by Ctrl or copy them to separate folder (Ctrl+A)

| Paired-end reads NCBI | SEED v2.1.05                                            | - C ×                     | 0                   |                                    | Open FASTQ file                 |              |          |        |  |  |  |  |
|-----------------------|---------------------------------------------------------|---------------------------|---------------------|------------------------------------|---------------------------------|--------------|----------|--------|--|--|--|--|
| Open FASTA file(s)    | General info                                            |                           |                     |                                    |                                 |              |          |        |  |  |  |  |
| Add FASTA file        | General into<br>Parameter Value Uspořádat ▼ Nová složka |                           |                     |                                    |                                 |              |          |        |  |  |  |  |
| Open FASTQ file(s)    | Max-length 0<br>Min-length 0                            |                           | 6 OneDrive          | Název                              | Datum změny                     | Тур          | Velikost |        |  |  |  |  |
| Add FASTQ file        | Quality Count 0                                         |                           | Dokumenty           | HAR017_R1.fastq                    | 13. 2. 2019 16:26               | Soubor FASTQ | 4 242 kB |        |  |  |  |  |
| Open TEXT file(s)     | With ambiguous bases none<br>Linked Programs available  |                           | 💐 Domáci skupine    | HAR017_R2.fastq                    | 13. 2. 2019 16:56               | Soubor FASTQ | 4 242 kB |        |  |  |  |  |
| Add TEXT file         | Linkeu Programs available                               |                           |                     | HAR021_R1.fastq                    | 13. 2. 2019 16:27               | Soubor FASTQ | 4 185 kB |        |  |  |  |  |
|                       | Show And Edit Sequen                                    | Ces cate<br>Catec<br>Atec | 🖳 Tento počítač     | HAR021_R2.fastq                    | 13. 2. 2019 16:57               | Soubor FASTQ | 4 185 kB |        |  |  |  |  |
| EXIT                  |                                                         |                           | 📗 Dokumenty         | HAR036_R1.fastq                    | 13. 2. 2019 16:26               | Soubor FASTQ | 4 491 kB |        |  |  |  |  |
|                       |                                                         | ^                         | 🔰 Hudba             | HAR036_R2.fastq                    | 13. 2. 2019 16:58               | Soubor FASTQ | 4 492 kB |        |  |  |  |  |
|                       |                                                         |                           | 🎍 lab_141 (10.150.1 |                                    |                                 |              |          |        |  |  |  |  |
|                       |                                                         |                           | ╞ Obrázky           |                                    |                                 |              |          |        |  |  |  |  |
|                       |                                                         |                           | 📔 Plocha 🗸 🗸        |                                    |                                 |              |          |        |  |  |  |  |
|                       |                                                         |                           | Náz                 | ev souboru: "HAR036_R1.fastq" "HAR | 017_R1.fastq" "HAR021_R1.fastq" |              |          | Ý      |  |  |  |  |
| /                     |                                                         | ~                         |                     |                                    |                                 |              | Otevřít  | Storno |  |  |  |  |
|                       |                                                         | · ·                       |                     |                                    |                                 |              |          |        |  |  |  |  |

Step 2 – Put sample names (file names) at the beginning of the sequence titles....

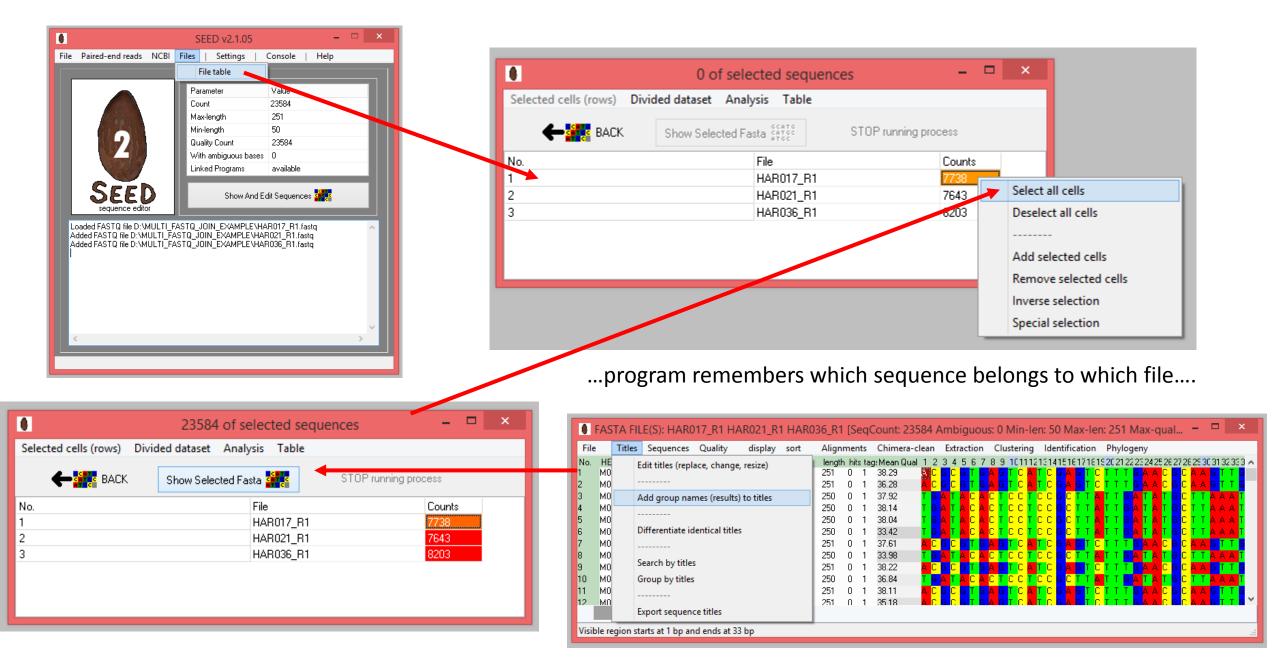

...put sample name (file name without extension) at the beginning of the titles...

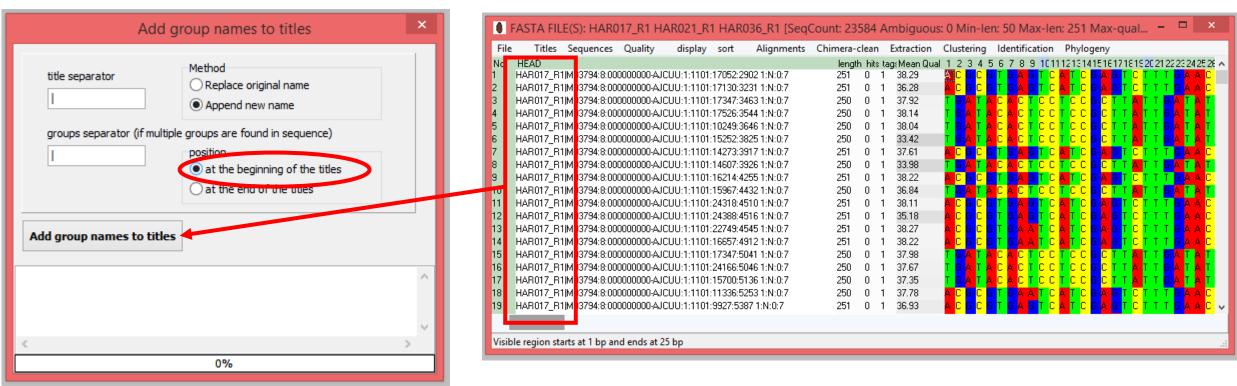

#### e.g.:

HAR017\_R1|M03794:8:00000000-AJCUU:1:1101:14607:3926 1:N:0:7

# Step 3 – Remove "\_R1" from the titles to make the titles before space (and "1:N:0:7") identical

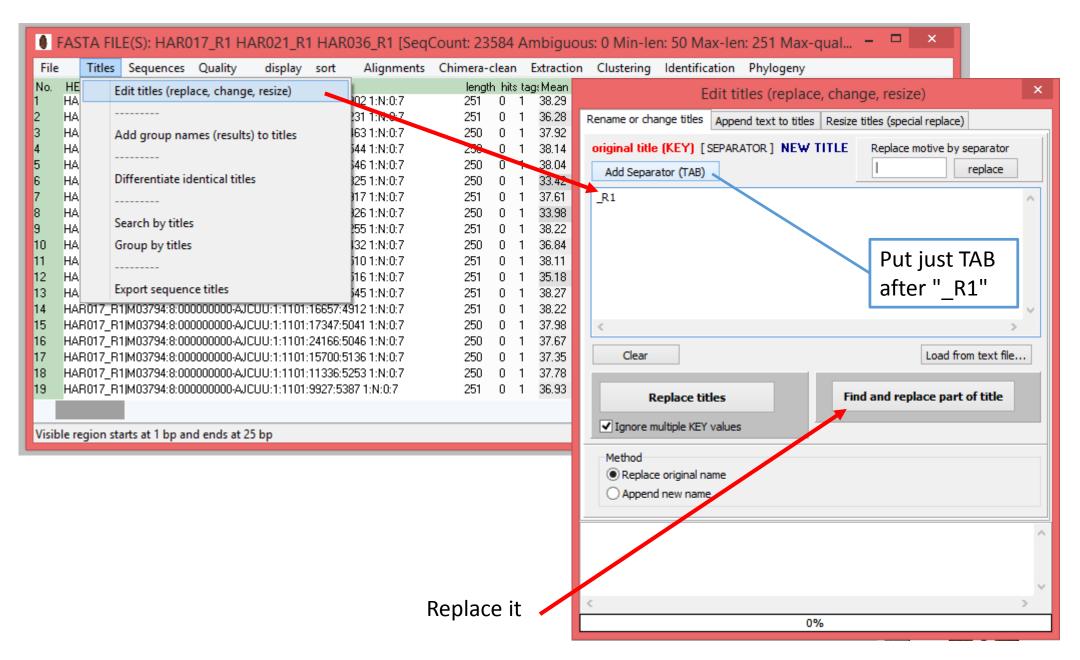

# Step 4 – Sort the sequences by title (there must be the same sequence order for joining)

| File     | Titles    | Sequences                      | Quality     | display     | sort  | Alignments     | Chimera    | -clea  | n E        | Extraction     | Cluste            | ering            | lde                 | ntifica             | tion | Phylo              | geny                                      |                    |                    |                     |         |
|----------|-----------|--------------------------------|-------------|-------------|-------|----------------|------------|--------|------------|----------------|-------------------|------------------|---------------------|---------------------|------|--------------------|-------------------------------------------|--------------------|--------------------|---------------------|---------|
| No.      | HEAD      | 3794:8:000000                  |             | 1,1101,170  |       | Length         | •          | th hit | s tag<br>⊣ | ): Mean Qua    | 112               | 34               | 56                  | 789                 | 1011 | 121314             | 15161                                     | 71819              | 20 21 22           | 23242               | 25 26 🔨 |
| 2        |           | 3794:8:000000<br>3794:8:000000 |             |             |       | Title          | •          |        | asce       | ending         |                   |                  | а і і<br>3 Т (      | a A G               | тс   | ТС                 | GAG                                       | тс                 | гтт                | GAA                 |         |
| 3        |           | 3794:8:000000                  |             |             |       | Hits           | •          |        | dec        | ending         |                   | Υ <mark>Τ</mark> | N C /               |                     |      | C C                | G <mark>C T</mark>                        |                    | ГТ <mark>G</mark>  | A T A               | Т       |
| 4        |           | 3794:8:000000                  |             |             |       | Mean quality   | • • 1      | , v    |            | JU. 14         |                   | N T A            | C /                 |                     |      |                    | G <mark>C T</mark>                        | T A I              | ГТ <mark>G</mark>  | A T A               | T       |
| 5<br>6   |           | 3794:8:000000<br>3794:8:000000 |             |             |       | Ambiguous seq. |            |        | 1          | 38.04<br>33.42 | TGA               | ļ                |                     |                     |      |                    |                                           | TA                 | TG                 |                     | Ţ       |
| 7        |           | 3794:8:000000<br>3794:8:000000 |             |             |       |                | ŗ          | 0      | 1          | 33.42<br>37.61 |                   |                  | T I                 | G A G               | тс   |                    | G <mark>C T</mark><br>G <mark>A </mark> G | ТС                 | TT                 |                     |         |
| 8        |           | 3794:8:000000                  |             |             |       | Sequence       |            | Ő      | 1          | 33.98          | TG                | A T              | C A                 | СТ                  | СС   | СĊ                 |                                           | TA                 | ГТ <mark>G</mark>  | A T A               | Т       |
| 9        | HAR017 M0 | 3794:8:000000                  | 0000-AJCUU: | 1:1101:1621 | 4:425 | 5 1:N:0:7      | 251        | 0      | 1          | 38.22          | A C C             | G C (            | i T (               | a <mark>Al</mark> G | ТС   | T C                | G <mark>A </mark> G                       | T <mark>C</mark> I | ГТТ                | <mark>g </mark> a a | C       |
| 10       |           | 3794:8:000000                  |             |             |       |                | 250        | 0      | 1          | 36.84          | T G A             | A T A            | N <mark>C /</mark>  | N <mark>C T</mark>  | СС   | гсс                | g <mark>c t</mark>                        | T A T              | Г Т <mark>G</mark> | A T A               | T       |
| 11       |           | 3794:8:000000                  |             |             |       |                | 251        | 0      | 1          | 38.11          |                   |                  | i T (               | a A G               | TC   |                    | GAG                                       | ТС                 |                    | G A A               | C       |
| 12<br>13 |           | 3794:8:00000(<br>3794:8:00000( |             |             |       |                | 251<br>251 | 0      | 1          | 35.18<br>38.27 |                   |                  | а I I<br>3 Т I      | 2 A U<br>2 A A      | тс   |                    | G A G<br>G A G                            | гс<br>тс           | гтт<br>Гтт         | GAA                 |         |
| 14       |           | 3794:8:000000                  |             |             |       |                | 251        | Ő      | 1          | 38.22          |                   |                  |                     | AA                  | _    |                    |                                           | тст                | гтт                | G A A               | c       |
| 15       |           | 3794:8:000000                  |             |             |       |                | 250        | 0      | 1          | 37.98          | T G A             | A T A            | N C A               | CT                  | СС   | гсс                | G <mark>C T</mark>                        | T A I              | Г Т <mark>G</mark> | A T A               | Т       |
| 16       |           | 3794:8:000000                  |             |             |       |                | 250        | 0      | 1          | 37.67          | TG <mark>/</mark> | A T A            | A <mark>C </mark> 4 |                     |      | r <mark>c c</mark> |                                           | TAI                | ГТ <mark>G</mark>  | A T A               | T       |
| 17       |           | 3794:8:000000                  |             |             |       |                | 250        | 0      | 1          | 37.35          | TGA               | A T A            | C /                 |                     |      |                    |                                           |                    | I T <mark>G</mark> | A T A               | Ţ       |
| 18<br>19 |           | 3794:8:00000(<br>3794:8:00000( |             |             |       |                | 250<br>251 | 0      | 1          | 37.78<br>36.93 |                   |                  | а I I<br>3 Т I      |                     |      |                    | G A G<br>G A G                            |                    | гтт                |                     |         |
| 13       | NATO AMO  | 57 54.0.00000l                 | 000-A0000.  | 1.1101.3321 | .5507 | 1.14.0.7       | 201        | 0      |            | 30.33          |                   |                  |                     |                     |      |                    | u a u                                     |                    |                    |                     | - v     |
|          |           | irts at 1 bp an                |             |             |       |                |            |        |            |                |                   |                  |                     |                     |      |                    |                                           |                    |                    |                     |         |

Step 5 – Save it as FASTQ

## Step 5 – Save the sequences as FASTQ

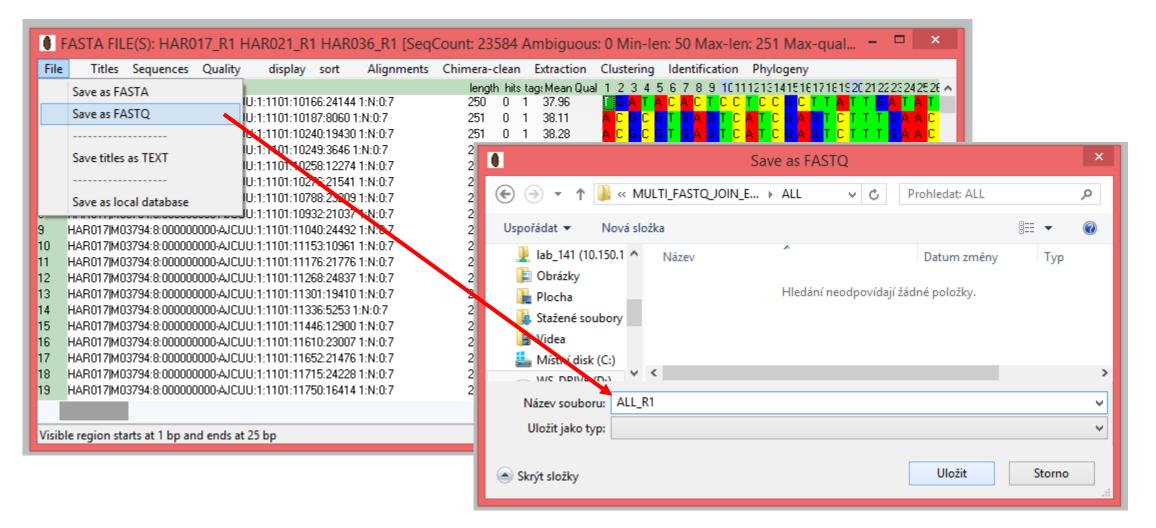

Step 6 – Do the same for R2 files :)

### Step 7 – Join the paired-ends

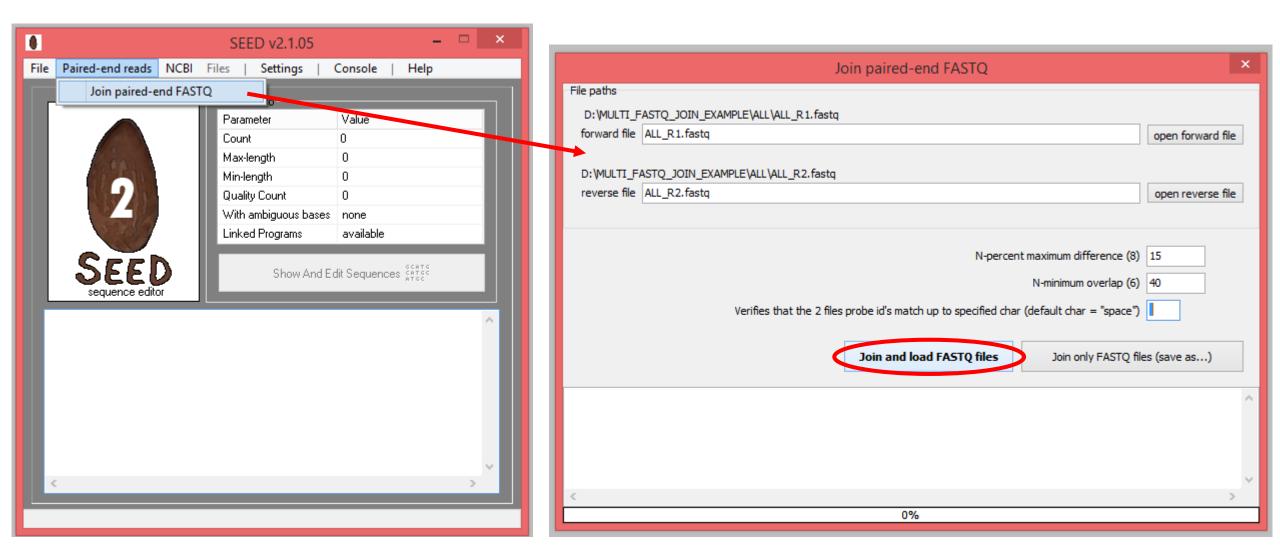

Then you can continue as described in manual....